# **A Review and Design of Framework for Storing and Querying RDF Data using NoSQL Database**

Chanuwas Aswamenakul<sup>1</sup>, Marut Buranarach<sup>2</sup>, and Kanda Runapongsa Saikaew<sup>1\*</sup>

<sup>1</sup> Department of Computer Engineering, Faculty of Engineering, Khon Kaen University, Khon Kaen, Thailand chanuwas.a@kkumail.com, krunapon@kku.ac.th <sup>2</sup> Language and Semantic Technology Laboratory National Electronics and Computer Technology Center (NECTEC), Pathumthani, Thailand marut.bur@nectec.or.th

**Abstract.** This paper reviews existing systems and describes a design of RDF database system that uses NoSQL database to store the data which aims to enhance performance of the Semantic Web applications. RDF data is a standard of data in the form of Subject-Predicate-Object called Triples and stored in database called Triple Store. Typically RDF database system uses SPARQL query language to query the RDF data from Triple Store database, e.g. Jena TDB. Our design of RDF database system uses NoSQL database, i.e.,MongoDB, to store the data in JSON-LD format and query by using query API of NoSQL database. We will use the Berlin SPARQL Benchmark to compare the performance of Triple Store and NoSQL systems.

**Keywords:** Semantic Web application framework, RDF database, NoSQL

#### **1 Introduction**

Currently the amount of data has increased excessively with a variety of formats. The Semantic Web technology aims to provide standards and facilitate analyzing such big data. The Semantic Web uses RDF data to describe the data on the web in form of Subject-Predicate-Object called "triples" [1] that makes the data to have the standard data model.

In the present, there are many approaches to store and query RDF data. One approach to store RDF data is Triple Store designed for storing the triples format of RDF data [2] and queried by using SPARQL query language. However, from the Berlin Benchmark results [3], Triple Stores show poor performance when compared to the relational database systems. NoSQL database removes some features of relational databases and uses other data models to improve the performance of database. This has motivated many works to store RDF data by using NoSQL database.

This paper reviews existing systems and designs a framework to store RDF data in NoSQL database. One of the main goals is to design a Semantic Web application framework that uses RDF data with NoSQL database, i.e., MongoDB. The ultimate

1

<sup>\*</sup> Corresponding author

objective is to provide a better support for researchers in developing the Semantic Web applications.

## **2 Review of NoSQL-based RDF Database**

This section reviews some of RDF database systems that use NoSQL to store the RDF data including Neo4j [4] , AllegroGraph [5] , H2RDF [6] , Oracle NoSQL [7] , MonetDB [8] and CumulusRDF [9]. The comparison is based on some criteria of database software such as Implementation language, Database Model, SPARQL1.0, SPARQL1.1, Trigger, Transaction Concept, Secondary Index, Consistency Concept, Partitioning Method, Replication Method, Concurrency, Map Reduce, Durability and Security. Table 1 provides a review summary of RDF database systems that use NoSQL database.

| Name                       | Neo4j                   | AllegroGraph                                  | <b>H2RDF</b>                        | Oracle<br>NoSQL                    | <b>MonetDB</b>                         | <b>CumulusRDF</b>                             |
|----------------------------|-------------------------|-----------------------------------------------|-------------------------------------|------------------------------------|----------------------------------------|-----------------------------------------------|
| Implementation<br>language | Java                    | Common Lisp                                   | Java                                | Java                               | $\mathcal{C}$                          | Java                                          |
| Database Model             | Graph<br>Database       | Graph Database,<br>Document store<br>Database | Column Store<br>Database            | Key-Value<br>Database              | Column Store<br>Database               | Column Store<br>Database                      |
| SPAROL 1.0                 | Yes                     | Yes                                           | Yes                                 | Yes                                | Yes                                    | <b>Yes</b>                                    |
| SPARQL 1.1                 | Yes                     | Yes                                           | Yes                                 | Yes                                | N <sub>0</sub>                         | Yes                                           |
| Trigger                    | <b>Yes</b>              | N <sub>0</sub>                                | <b>Yes</b>                          | N <sub>0</sub>                     | Yes                                    | <b>Yes</b>                                    |
| <b>Transaction Concept</b> | <b>ACID</b>             | <b>ACID</b>                                   | Configure<br>$ACID +$<br>Visibility | <b>ACID</b>                        | <b>ACID</b>                            | Configure<br>ACID(Lightweight<br>Transaction) |
| Secondary Index            | Yes                     | Yes                                           | Yes                                 | No                                 | Yes                                    | Yes                                           |
| <b>Consistency Concept</b> | Eventual<br>consistency | Strong<br>consistency                         | <b>Strong</b><br>consistency        | Several<br>consistency<br>policies | Strong<br>consistentcy                 | Tunable consistency                           |
| Partitioning method        | Cache<br>Sharding       | Sharding                                      | Sharding                            | Sharding                           | None                                   | Sharding                                      |
| Replication method         | Master-slave            | Master-slave                                  | Master-slave                        | Master-slave                       | None                                   | Selectable<br>replication factor              |
| Concurrency                | Yes                     | Yes                                           | Yes                                 | Yes                                | Yes                                    | Yes                                           |
| MapReduce                  | No                      | No.                                           | Yes                                 | Yes                                | Yes                                    | Yes                                           |
| Durability                 | Yes                     | Yes                                           | Yes                                 | Yes                                | Yes                                    | Yes                                           |
| Security                   | Security Rule           | Filter per User<br>and/or Role                | <b>Access Control</b><br>List (ACL) | User and Role<br>Permission        | fixed user and<br>password by<br>admin | <b>Object Permission</b>                      |

Table 1. Review summary of RDF database systems that use NoSQL database

#### **3 Framework Design**

This section describes our design for an application framework representing system architecture that compares the Triple Store-based implementation with the NoSQLbased implementation. We also provide query translation that represents some example translation of basic SPARQL queries adapted from the Berlin Benchmark [3] to MongoDB queries.

 In a system architecture based on the OAM framework [10], we compare between Triple Store based implementation and NoSQL based implementation. The Triple store based implementation uses Jena TDB to store the RDF data and OAM API that uses SPARQL to query the data from Jena TDB. In NoSQL based implementation, we use RDF to JSON-LD Converter to convert RDF data format to JSON-LD format, which is JSON-based format designed for Linked data [11], and use JSON-LD Parser to parse and import JSON-LD data to MongoDB. The OAM API then uses MongoDB query API to query the data from MongoDB.

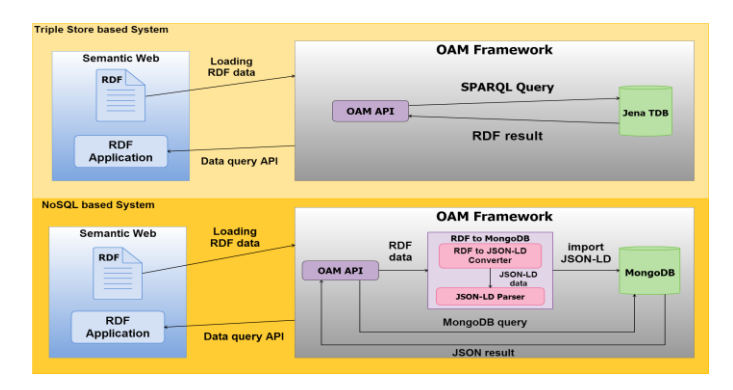

Fig. 1. Architecture of the OAM framework using Triple Store vs. NoSQL RDF database

 Table 2 illustrates some query translation based on the Berlin SPARQL benchmark. In Table 2, query 1 shows an example of query using FILTER, ORDER and LIMIT. Query 2 shows an example of query using OPTIONAL. Query 3 shows an example of query using regular expression.

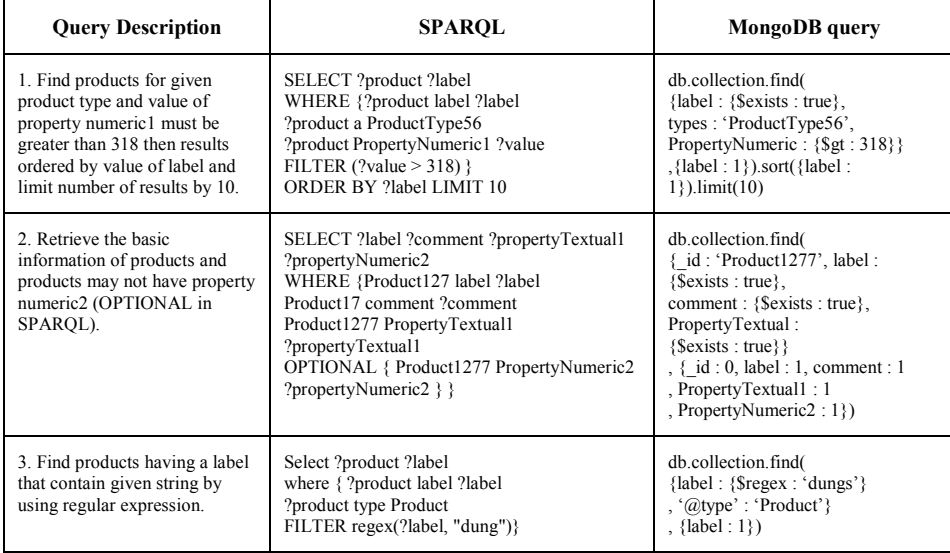

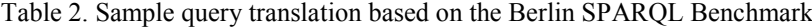

## **4 Conclusions and Future Work**

This paper has proposed the design of RDF database system by using MongoDB to store the data in JSON-LD format and its query API. In the future, we will conduct the performance comparison of Triple Store, MongoDB RDF Database, and relational database using the Berlin SPARQL Benchmark. Several techniques will be investigated to improve the performance of the MongoDB RDF Database.

#### **Acknowledgement**

The financial support from Young Scientist and Technologist Programme, NSTDA (YSTP: SP-56-NT03) is gratefully acknowledged.

### **References**

- 1. RDF [Online]. Available: http://www.w3.org/RDF/
- 2. Triple Store [Online]. Available: http://www.w3.org/wiki/RdfStoreBenchmarking
- 3. Bizer, C., Schultz, A.: The berlin sparql benchmark. International Journal on Semantic Web and Information Systems (IJSWIS) 5(2), 1–24 (2009).
- 4. Neo4j [Online]. Available: http://docs.neo4j.org/chunked/2.0.4/
- 5. AllegroGraph [Online]. Available: http://franz.com/agraph/allegrograph/ 6. Papailiou, N., Konstantinou, I., Tsoumakos, D., Koziris, N.: H2RDF: Adaptive Query Processing on RDF Data in the Cloud. In WWW, 2012.
- 7. Oracle NoSQL database [Online]. Available: http://docs.oracle.com/cd/E26161\_02/html/RDFGraph/
- 8. MonetDB [Online]. Available: https://www.monetdb.org/Home
- 9. Cudré-Mauroux, P., Enchev, I., Fundatureanu, S., Groth, P. T., Haque, A., Harth, A., Keppmann, F. L., Miranker, D. P., Sequeda, J. & Wylot, M. (2013), NoSQL Databases for RDF: An Empirical Evaluation. International Semantic Web Conference (2) , Springer, pp. 310-325 .
- 10. Buranarach, M., Thein, Y., Supnithi, T.: A Community-Driven Approach to Development of an Ontology-Based Application Management Framework. In: Takeda, H., Qu, Y., Mizoguchi, R., and Kitamura, Y. (eds.) Semantic Technology. pp. 306– 312. Springer Berlin Heidelberg (2013).
- 11. JSON-LD [Online]. Available: http://json-ld.org/